### Файлов вход/изход

Абстрактен клас Stream (System.IO) – четене и запис на байтове.

#### Операции:

- 1. Запис преобразуване на данните от структура данни в поток.
- 2. Четене преобразуване на данните от поток в структура данни (масив от байтове).
- 3. Търсене търсене и модифициране на текущата позиция в поток.

Stream

- FileStream

#### Клас FileStream

### Чете и записва байтове; поддържа произволен достъп, синхронни и асинхронни операции.

public FileStream (string path, FileMode mode);

path – път за файла; mode - режим: FileMode.Append FileMode.Create FileMode.Open

public FileStream (string path, FileMode mode, FileAccess access); access – достъп: FileAccess.Read

> FileAccess.Write FileAccess.ReadWrite

### Свойства

CanRead, CanWrite, CanSeek – върнатата стойност от тип bool показва дали потокът поддържа четене | запис | търсене.

Length – връща дължината на потока в байтове. Position – връща/установява текущата позиция на потока.

### Методи

public override void Close ();

Затваря файла и освобождава ресурсите, свързани с файловия поток.

public override void WriteByte (byte value);

Записва value в текущата позиция на файла.

public override void Write (byte[] array, int offset, int count);

Записва масива от байтове array в потока. Взима count на брой байтове от array, като започва от отместването в байтове offset в array.

#### public override int ReadByte ();

Чете един байт от файла и премества позицията за четене с един байт. Преобразува байта в int или връща -1 при достигане край на файла.

public override long Seek (long offset, SeekOrigin origin);

Позиционира потока в позиция offset спрямо позицията origin, определяща относителната позиция на търсене: SeekOrigin Begin (начало), SeekOrigin.Current (текуща позиция) и SeekOrigin.End (край).

public override void SetLength (long value);

Установява value като дължина на потока.

### Пример:

{

using System; using System.IO; class FileStreamApp static void Main (string[] args) { byte[] buf = new Byte[] {73,110,32,118,105,110,111}; // Създаване и запис във файл FileStream s = new FileStream ("My.txt", FileMode.Create); s.Write (buf, 0, buf.Length); s.Close ();

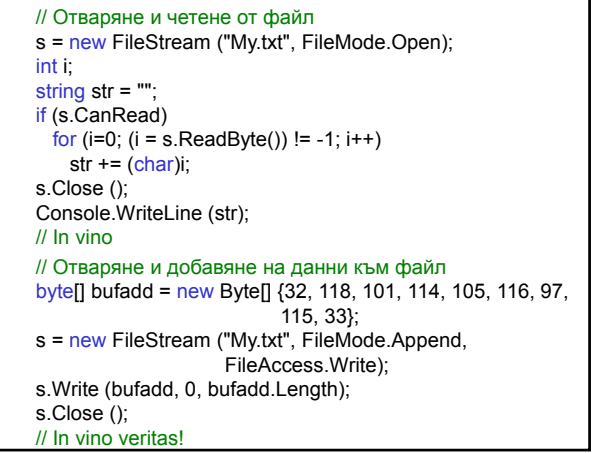

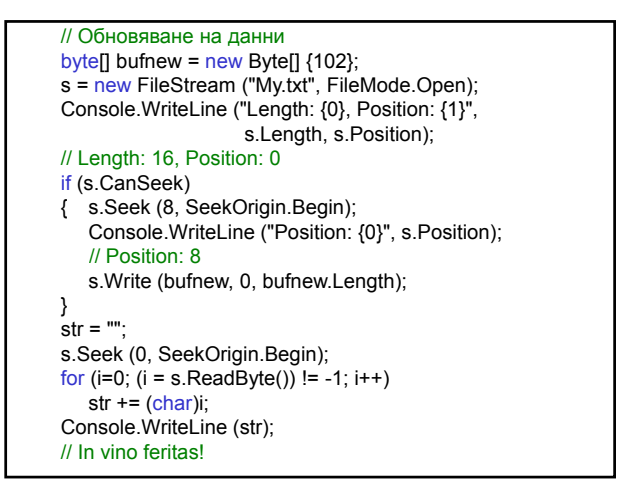

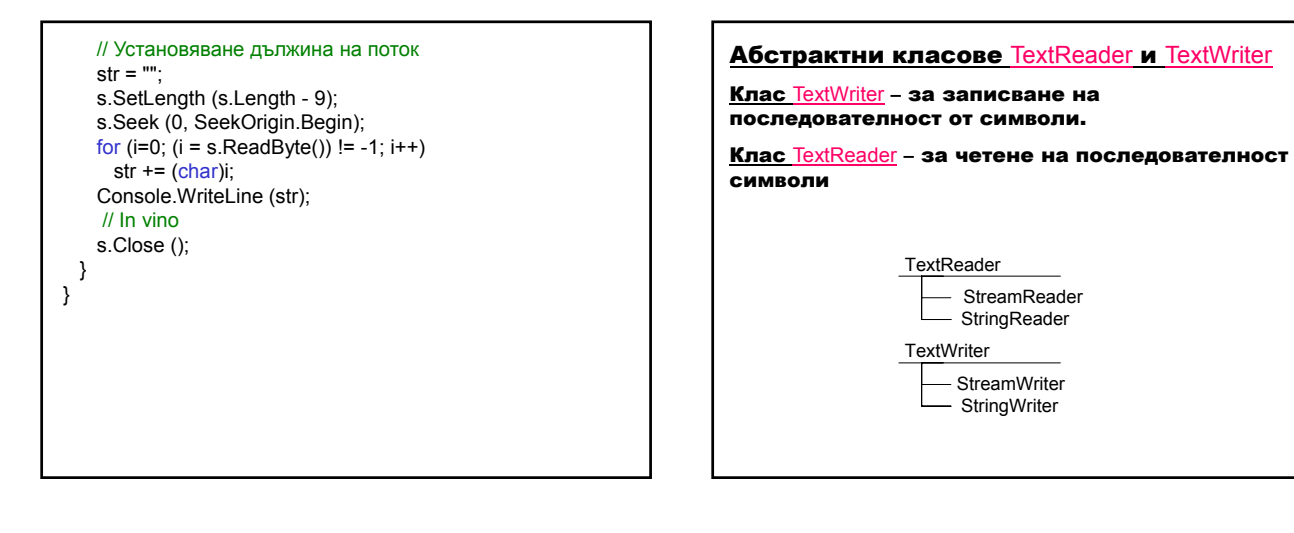

## Класове StreamReader и StreamWriter Клас StreamWriter – записва последователност от символи в поток stream с определено кодиране encoding (подразбира се UTF-8). public StreamWriter (Stream stream); public StreamWriter (Stream stream, Encoding encoding); Клас StreamReader – чете символи от байтов поток stream с определено кодиране. public StreamReader (Stream stream); public StreamReader (Stream stream, Encoding encoding); public override string ReadToEnd (); Чете от текущата позиция на потока до неговия край.

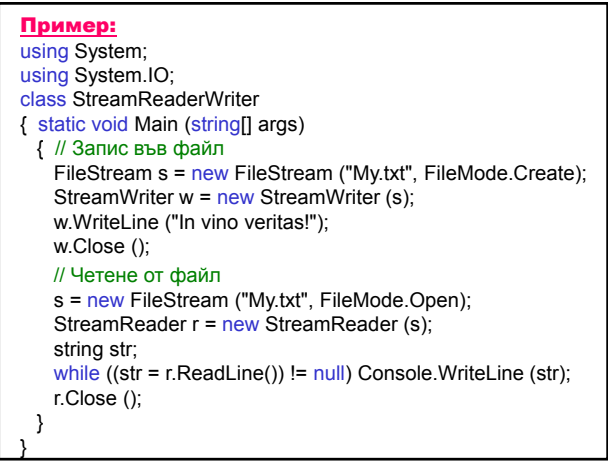

#### Път към файл: 1. Двойни обратно наклонени черти \\ FileStream s = new FileStream ("C:\\Temp\\My.txt", FileMode.Create); 2. Наклонени черти (стил UNIX) / FileStream s = new FileStream ("C:/Temp/My.txt", FileMode.Create); 3. Знак @, който подтиска контролния символ FileStream s = new FileStream (@"C:\Temp\My.txt", FileMode.Create); **Клас** System.Text.RegularExpressions.Regex представя неизменен правилен израз. public Regex (string pattern); Инициализира обекта с определен правилен израз pattern. \s съответства на празен символ като [\n\r\t\f] [символи] съответства на един символ от списъка едно или повече съответствия; @ отменя разглеждането на \ като управляващ символ.

Пример: Текстов файл съдържа информация за стоките в склад: номер, име, налично количество, цена. Създава текстов файл, на който всеки ред съдържа информацията за една стока. Разпечатва текстовия файл. Реализира търсене на стока по зададен номер.

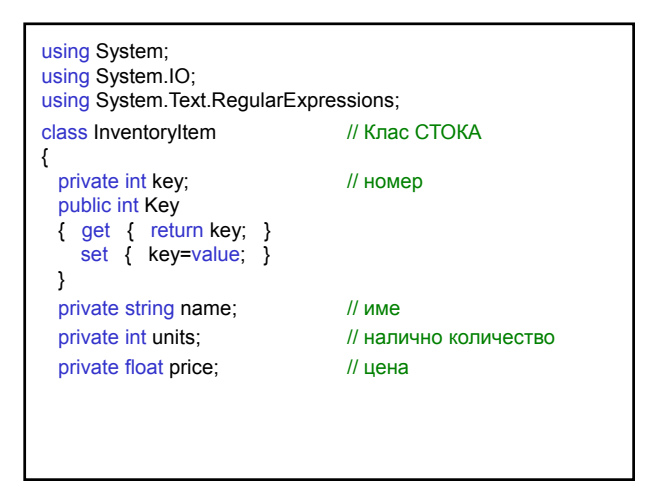

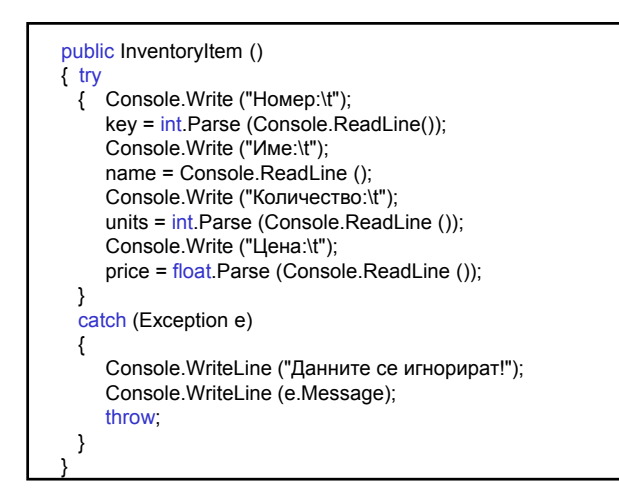

public InventoryItem (int key, string name, int units, float price) { this.key  $=$  key;

this name  $=$  name; this.units  $=$  units; this.price = price;

}

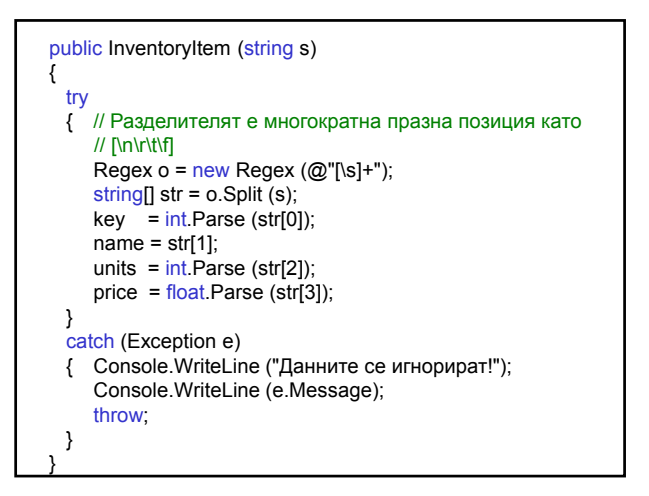

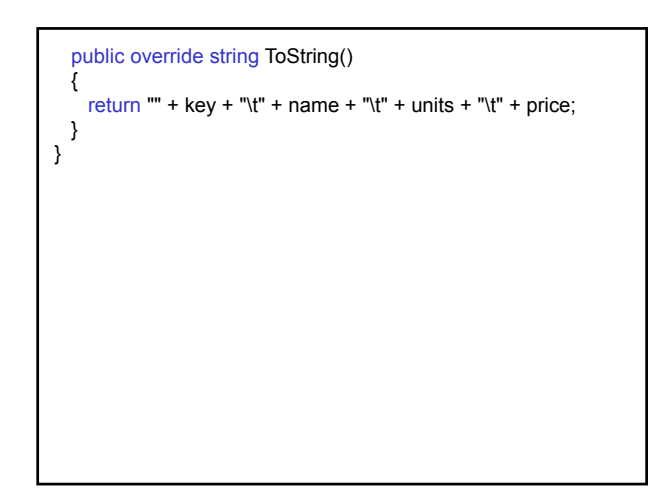

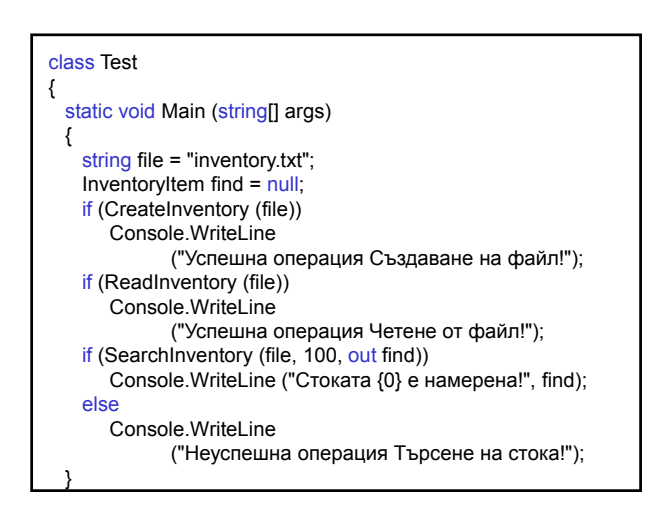

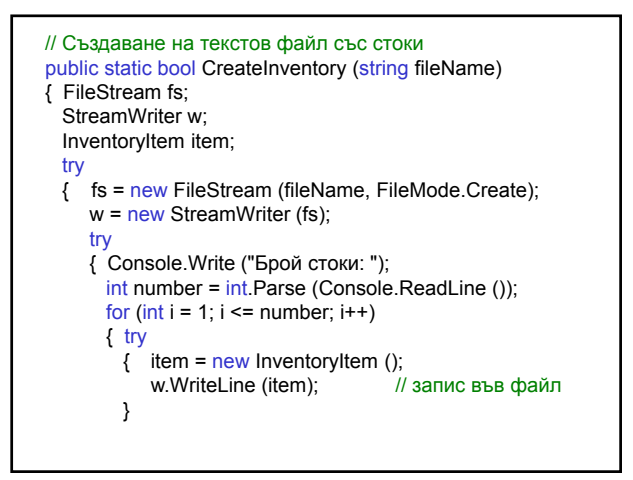

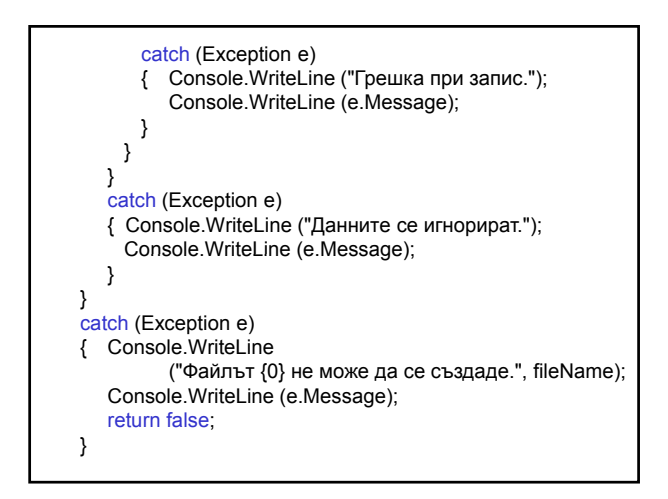

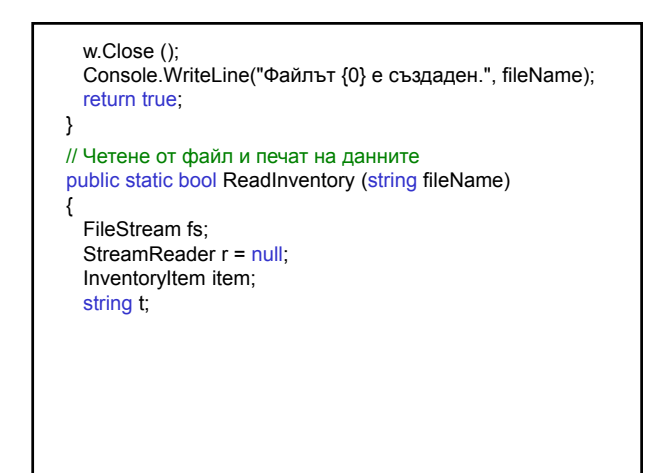

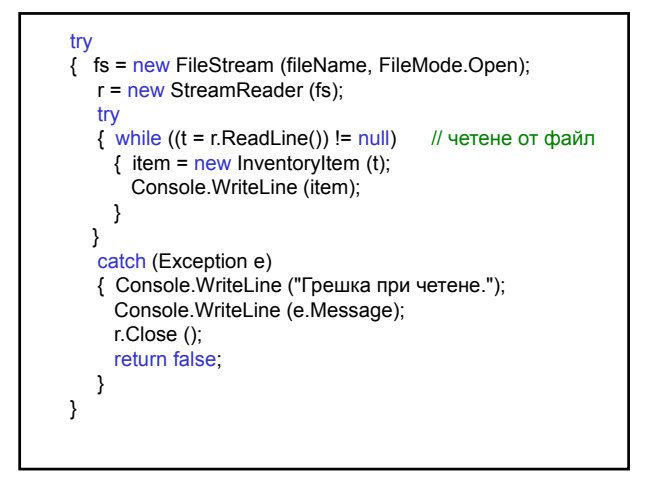

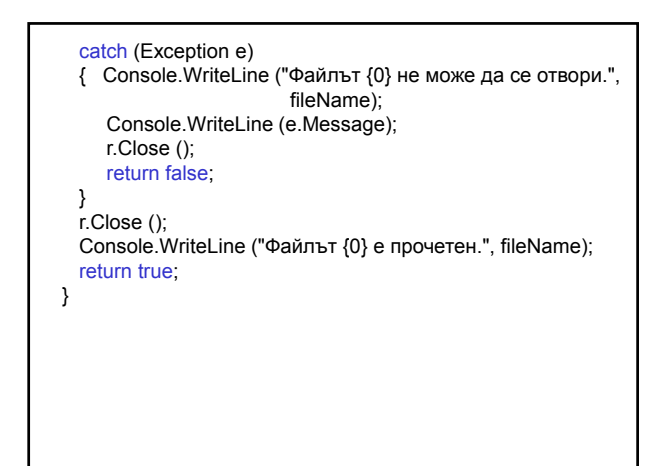

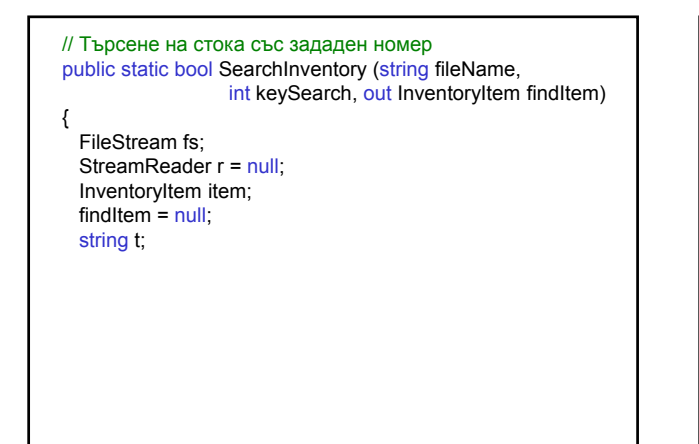

try { fs = new FileStream (fileName, FileMode.Open);  $r = new StreamReader$  (fs); try { while ((t = r.ReadLine()) != null) {  $item = new InventoryItem (t);$ if (item.Key == keySearch) {  $findItem = new InventoryItem (t);$ r.Close (); return true; } } }

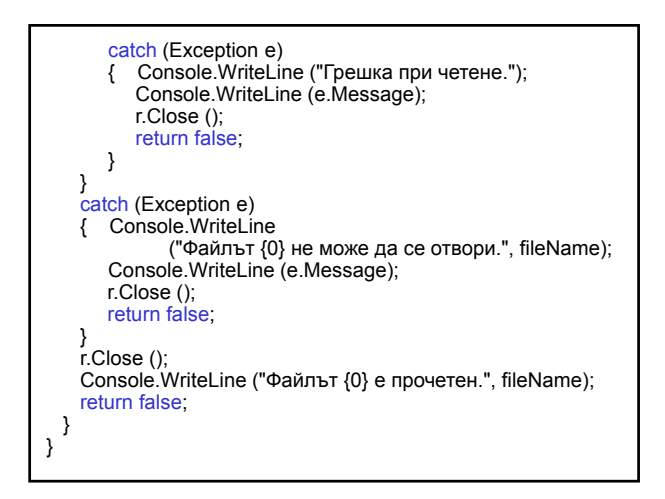

#### Класове BinaryReader и BinaryWriter

Клас BinaryWriter – записва примитивни типове в двоичен код в поток и поддържа определено кодиране (по подразбиране UTF-8 за кодиране на низовете).

public BinaryWriter (Stream output);

public virtual void Write (char[] chars);

Записва символен масив chars в потока output и премества позицията на потока според използваното кодиране.

Клас BinaryReader – чете примитивни типове данни като двоични стойности при определено кодиране (по подразбиране UTF-8 за кодиране на низове).

public BinaryReader (Stream input);

public virtual int Read ();

Чете символи от потока input и премества позицията на потока според използваното кодиране.

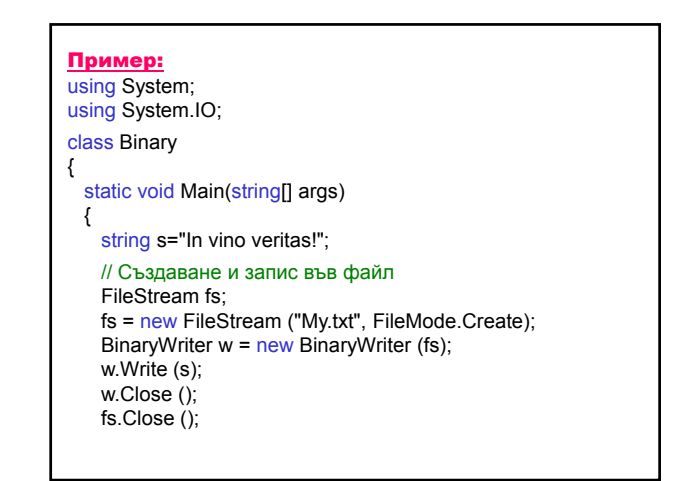

// Отваряне и четене от файл fs = new FileStream ("My.txt", FileMode.Open); BinaryReader  $r = new BinaryReader$  (fs); int i; for  $(i = 0; (i = r \text{. Read }())$  != -1; i++) Console.Write ("{0,-4}", i); Console.WriteLine (); r.Close (); fs.Close (); // 16 73 110 32 118 105 110 111 32 118 101 114 105 // 116 97 115 33 } }

## Класове, свързани с файловата система

Клас FileSystemInfo – абстрактен клас с методи за обработка на файлове и директории.

### Свойства:

FullName – връща пълното име на директория или файл;

LastWriteTime - дава/установява времето, когато във файла или директорията е записвано;

Parent – дава директорията-родител;

Attributes – дава/установява атрибутите на фаловете: FileAttributes.Archieve, FileAttributes.Compressed, FileAttributes.Directory, FileAttributes.Encrypted, FileAttributes.Hidden, FileAttributes.Normal, FileAttributes.System и др.

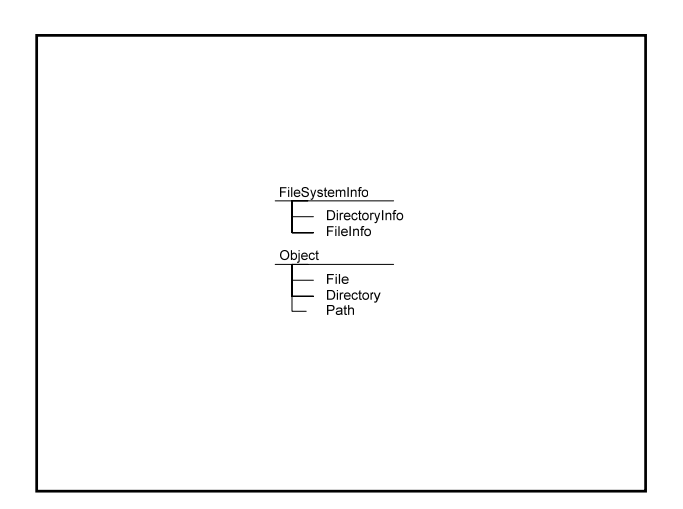

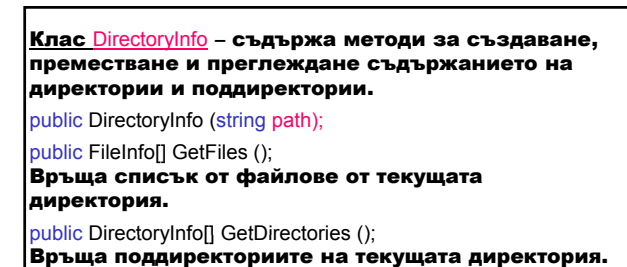

public DirectoryInfo CreateSubdirectory (string path); Създава поддиректория/поддиректории на определения path.

public override void Delete (); Изтрива обекта, ако е празен.

Клас Directory – съдържа статични методи за създаване, преместване и преглеждане съдържанието на директории и поддиректории.

public static string GetCurrentDirectory ();

Връща текущата директория на приложението.

public static DirectoryInfo CreateDirectory (string path); Създава всички директории и поддиректории,

както са определени от path.

public static string[] GetLogicalDrives ();

Връща имената на логическите устройства на компютъра във формата драйв:\.

public static void Delete (string path);

Изтрива празна директория от определения path.

public static void Move (string sourceDirName, string destDirName);

Премества файл или директория и нейното съдържание на ново място.

public static bool Exists (string path);

Определя дали даден path съответства на съществуваща директория на диска.

public static string[] GetFiles (string path); Връща имената на файловете с определена директория path.

#### Клас FileInfo – съдържа методи за създаване, копиране, изтриване, преместване и отваряне на файлове.

public FileInfo (string fileName);

#### Свойства:

Name – дава името на файла;

Length – дава размера на файла;

Exists – дава стойност, показваща дали файлът съществува.

Клас File – съдържа статични методи за създаване, копиране, изтриване, преместване и отваряне на файлове.

public static FileStream Create (string path); Създава файл с определен path.

public static FileStream Open (string path,FileMode mode); Отваря файлов поток с определен path , режим mode и достъп за четене/запис.

public static StreamWriter CreateText (string path); Създава или отваря файл path за запис на текст, кодиран в код UTF-8.

public static StreamReader OpenText (string path); Отваря съществуващ файл path за четене на текст, кодиран в код UTF-8.

public static StreamWriter AppendText (string path); Отваря съществуващ файл path за добавяне на текст, кодиран в код UTF-8.

### Пример:

{

using System; using System.IO;

### class DirInfoApp

```
static void Main (string[] args)
```

```
{
// Разпечатва имената на логическите устройства на
// компютъра
string[] drives = Directory.GetLogicalDrives ();
Console.WriteLine ("Логически устройства:");
foreach (string s in drives)
   Console.Write ("{0,-4}", s);
```

```
Console.WriteLine ();
```
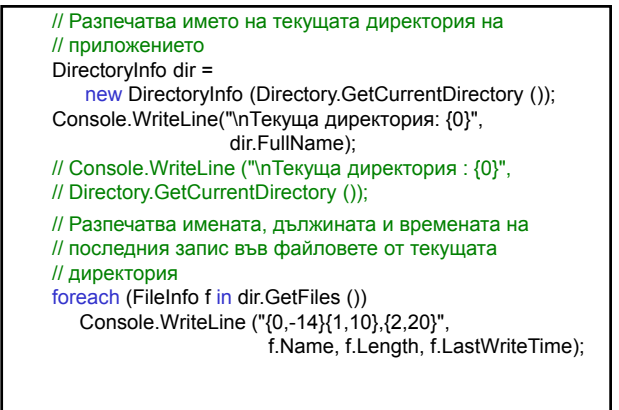

// Установява директорията C:\Program Files dir = new DirectoryInfo (@"C:\Program Files"); // Разпечатва имената и времената на последния запис // в тази директория Console.WriteLine("\n{0,-32}{1}", "Name", "LastWriteTime"); foreach (DirectoryInfo d in dir.GetDirectories ()) Console.WriteLine ("{0,-32}{1}", d.Name, d.LastWriteTime); // Установява текущата директория на приложението dir = new DirectoryInfo ("."); // Създава нова директория на текущата като // поддиректория на текущата dir = new DirectoryInfo ("MyDirectory"); if (false == dir.Exists) dir.Create (); // Създава поддиректория на MyDirectory DirectoryInfo dis = dir.CreateSubdirectory ("MySubDirectory"); // Установява и връща атрибути на поддиректорията dis.Attributes |= FileAttributes.Hidden|FileAttributes.Archive; // Разпечатва върнатите атрибути на поддиректорията Console.WriteLine("{0,-15}{1,-15}{2}", dis.Name, dis.Parent, dis.Attributes); // MySubDirectory MyDirectory Hidden, Directory, Archive // Изтрива поддиректорията и директорията-родител dis.Delete (true); dis.Parent.Delete (true); } }

Пример: using System; using System.IO; class FileInfoApp { static void Main(string[] args) { // Създаване и запис в текстов файл FileStream fs = File.Create ("My.txt"); StreamWriter w = new StreamWriter (fs); w.WriteLine ("In vino verits!"); w.Close (); // Четене от текстов файл fs = File.Open ("My.txt", FileMode.Open); StreamReader r = new StreamReader (fs); string t; while ((t = r.ReadLine()) != null) Console.WriteLine (t); r.Close (); fs.Close (); // Създаване и запис в текстов файл w = File.CreateText ("My.txt"); w.WriteLine ("In vino verits!"); w.Close (); // Четене от текстов файл r = File.OpenText ("My.txt"); while  $((t = r \cdot \text{ReadLine }))) = \text{null})$ Console.WriteLine (t); r.Close ();

// Добавяне на текст към съществуващ текстов файл w = File.AppendText ("My.txt"); w.WriteLine ("Append text"); w.Close (); } }

Клас OpenFileDialog (System.Windows.Forms)– представя диалогов прозорец, който позволява да се отварят файлове. public OpenFileDialog ();

Свойства:

InitialDirectory – дава/установява началната директория, която се изобразява във файловия диалогов прозорец.

FileName - дава/установява името на файла, избран в диалоговия прозорец.

Събитие FileOk – вдига се, когато потребителят натисне бутона Open или Save на файловия диалогов прозорец.

public event CancelEventHandler FileOk;

public delegate void CancelEventHandler (object sender, CancelFventArgs e);

Манипулаторът на събитието FileOk представя метода, който се извиква автоматично при вдигане на събитието, където sender е източник на събитието, e съдържа данни за събитието.

public DialogResult ShowDialog ();

Изпълнява диалоговия прозорец, като връща DialogResult.OK, ако потребителят е натиснал ОК в диалоговия прозорец, в противен случай – DialogResult.Cancel.

**Клас Path (System.IO) – извършва операции върху** низове, които съдържат информация за пътя до файл или директория.

public static string GetDirectoryName (string path); Връща информация за директорията за определен path.

public static string GetFileName (string path); Връща името и разширението на файла за определен path.

### Пример: using System; using System.IO; using System.Windows.Forms; class FileDialogApp { private static OpenFileDialog ofd; static void Main (string[] args) { ofd = new OpenFileDialog (); // Определя директорията две нива над текущата // директория (.\bin\debug) string s = Path.GetDirectoryName ( Path.GetDirectoryName (Directory.GetCurrentDirectory())); ofd.InitialDirectory = s;

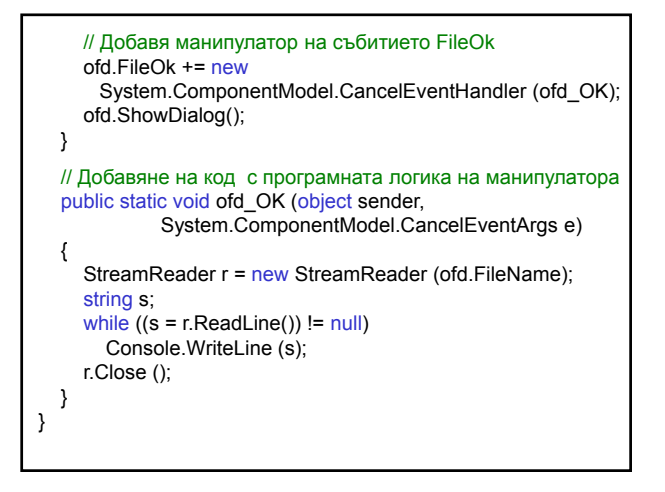

### Класове за четене на Web страници Клас Uri (System) – представя URI (Uniform Resource Identifier), който осигурява лесен достъп до отделни части на URI. public Uri (string uriString); Клас WebRequest – абстрактен клас, прави запитване за URI. public static WebRequest Create (string requestUriString); Инициализира обекта за определена URI схема. public virtual WebResponse GetResponse (); Връща отговор на запитване в Интернет. Клас WebResponse – абстрактен клас, осигурява отговор от URI. public virtual Stream GetResponseStream (); Връща поток от данни от източник в Интернет.

#### Пример: using System; using System.IO; using System.Net; class WebPagesApp { [STAThread] static void Main (string[] args) { string s = "http://www.tu-sofia.bg"; Uri uri = new Uri (s); WebRequest req = WebRequest.Create (uri); WebResponse resp = req.GetResponse (); Stream str = resp.GetResponseStream (); StreamReader r = new StreamReader (str); string t = r.ReadToEnd (): int i = t.IndexOf ("<HEAD>"); int j = t.IndexOf ("</HEAD>"); string  $u = t$ . Substring  $(i, j)$ ; Console.WriteLine (u); } }

### Сериализация

Сериализация е механизъм, чрез който потребителските обектите се конвертират в двоичен поток, който може да се запише във файл, за да се съхранят или прехвърлят от едно място на друго.

Сериализираният поток съдържа:

- стойностите на полетата;
- типова информация за потока от данни;
- метаданни за реконструкция на екземпляр.

Сериализацията се прилага за единичен обект и за граф от свързани обекти.

#### Сериализация на клас:

– атрибут Serializable пред дефиницията на класа или

– наследява интерфейса ISerializable и атрибут Serializable пред дефиницията на класа.

Атрибути Serializable и NonSerialized - членове на класа могат да бъдат сериализирани.

Използват се методите Serialize и Deserialize на класовете BinaryFormatter и SoapFormatter, които реализират интерфейса IFormatter.

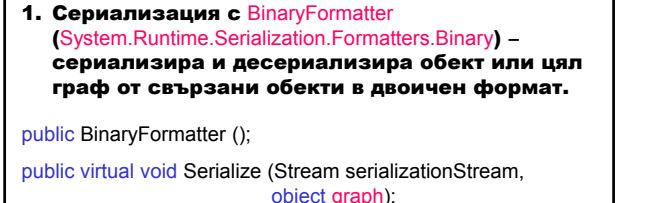

Сериализира обект или граф от обекти с определен връх (корен) graph в даден поток serializationStream.

public virtual object Deserialize (Stream serializationStream); Десериализира даден поток serializationStream в граф от обекти.

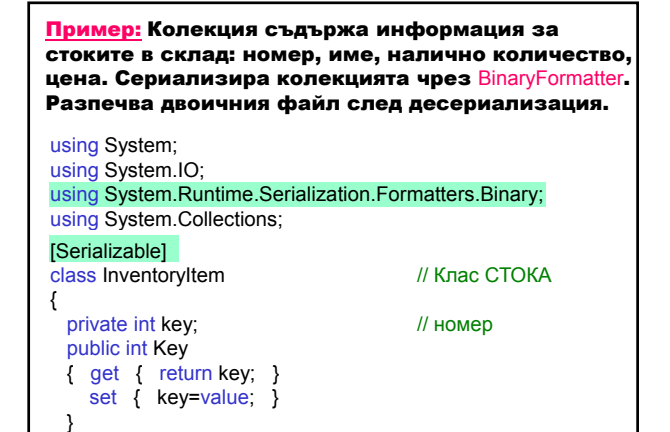

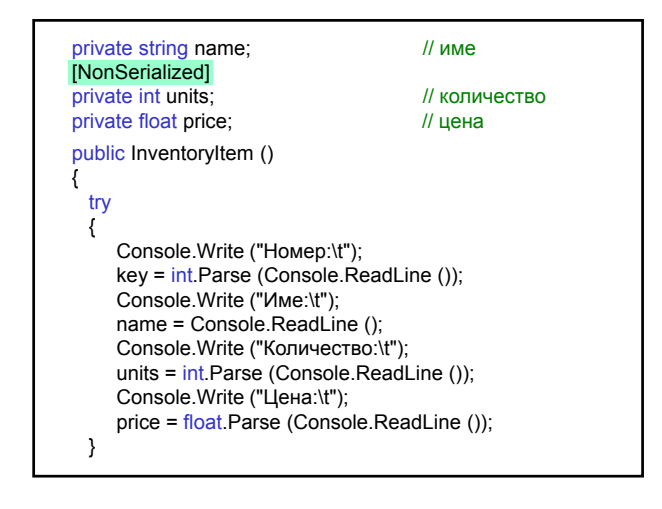

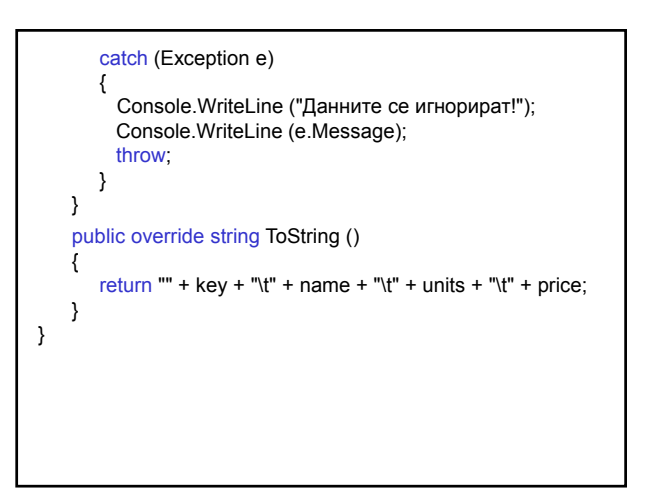

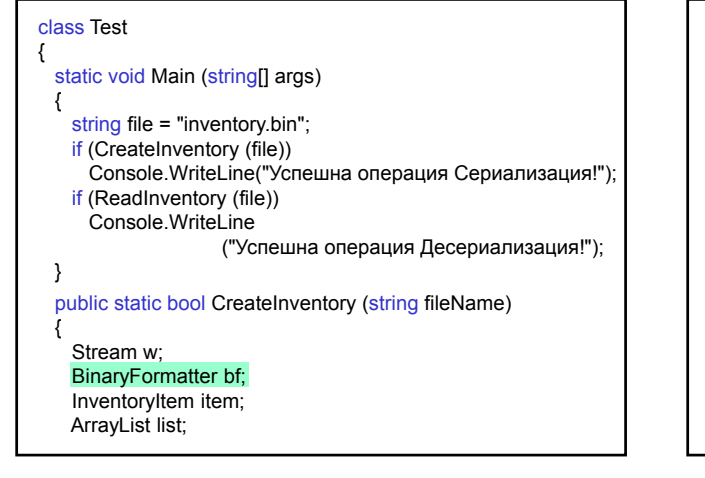

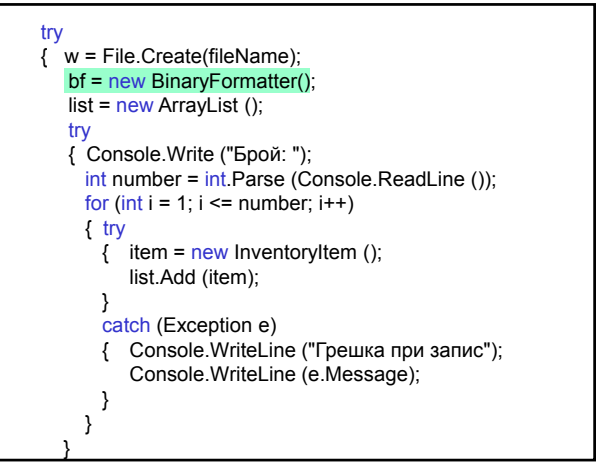

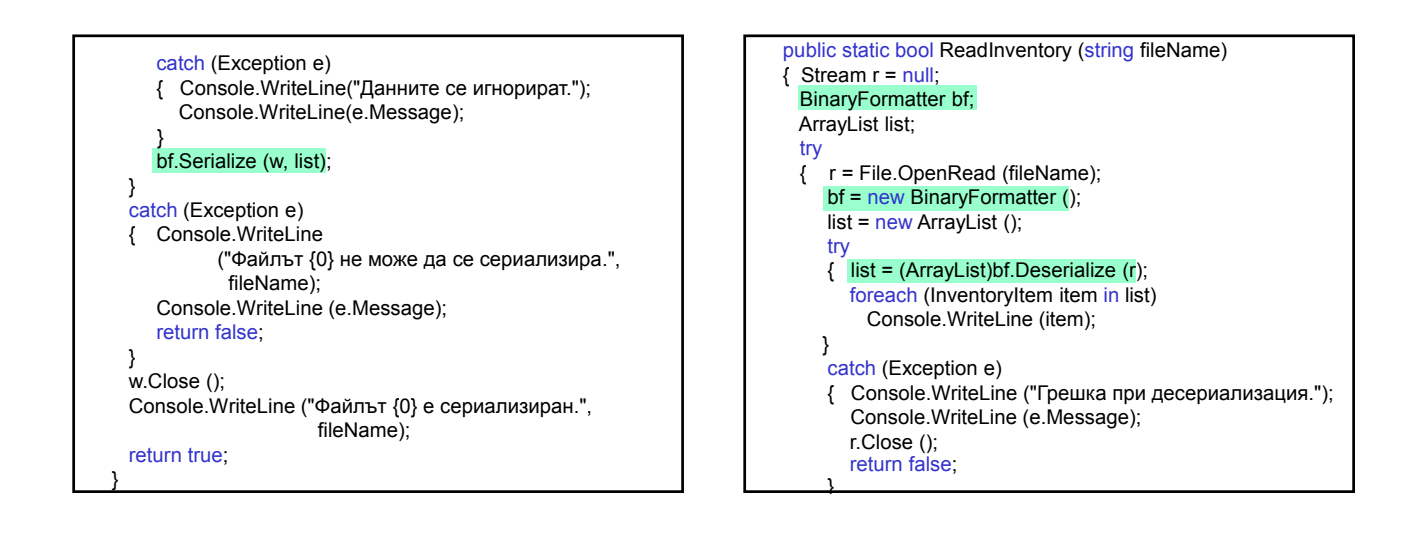

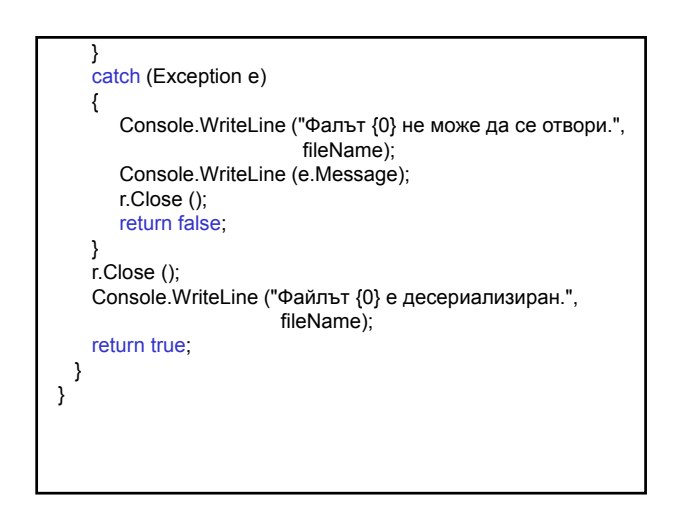

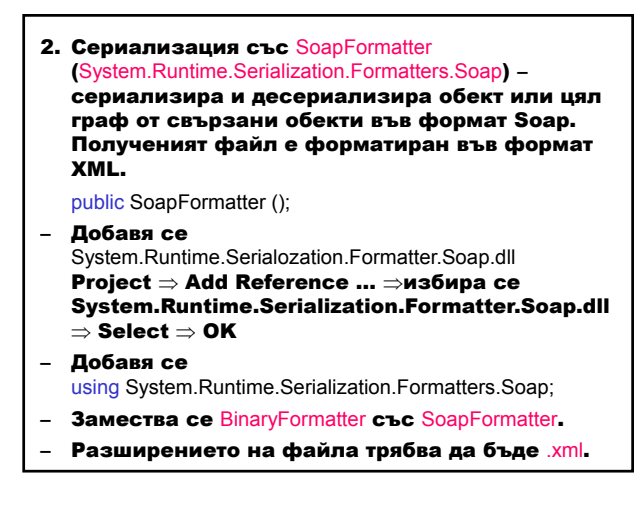

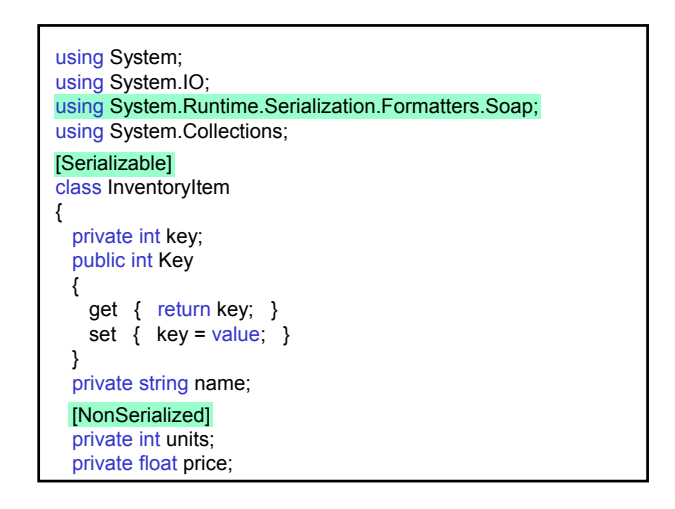

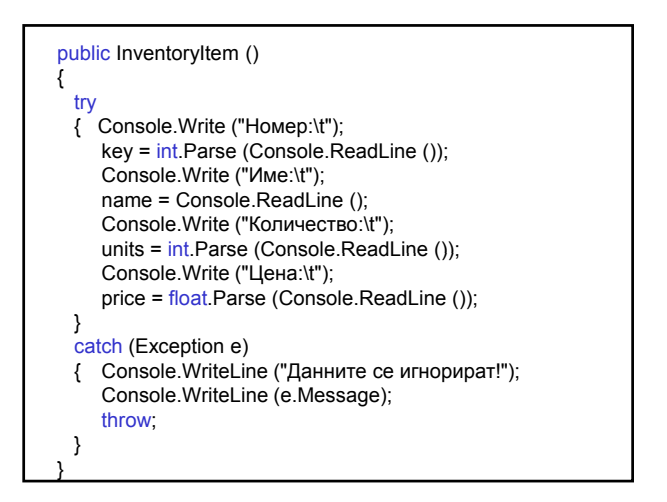

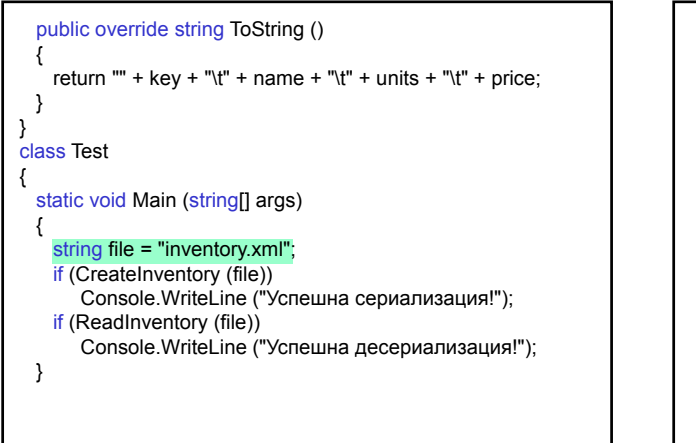

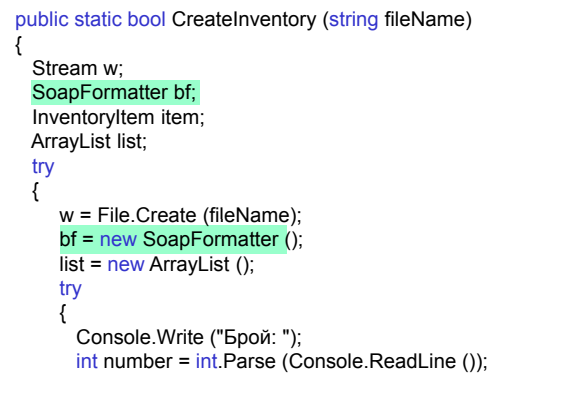

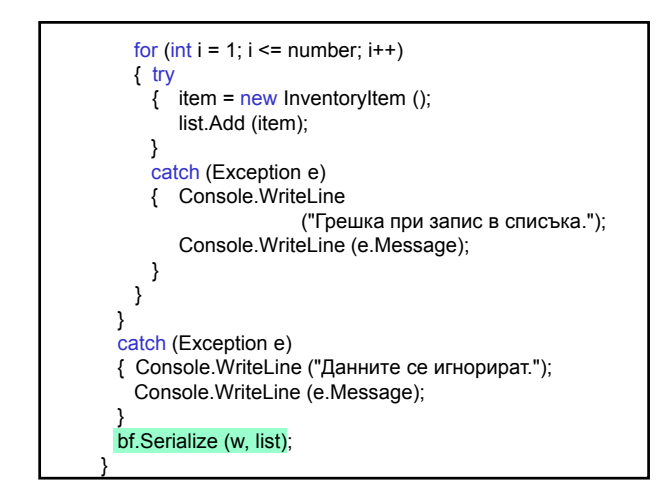

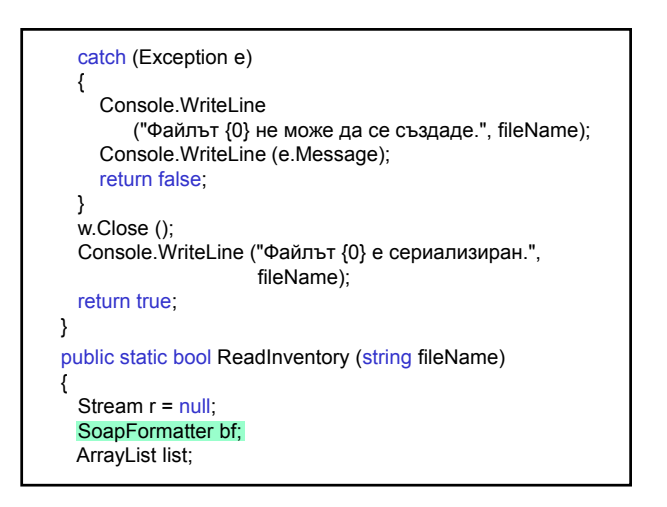

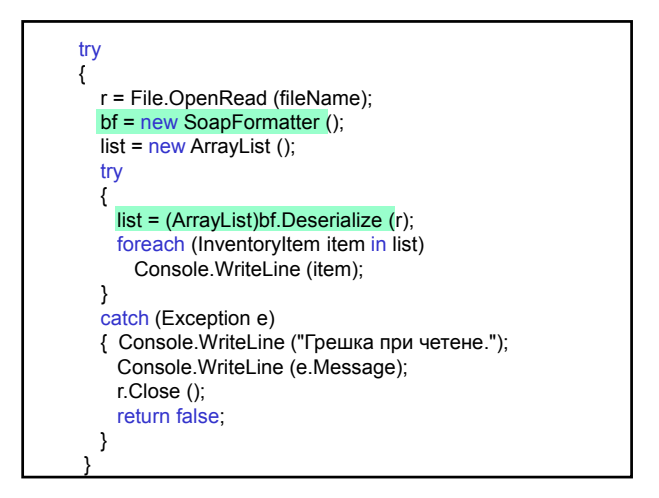

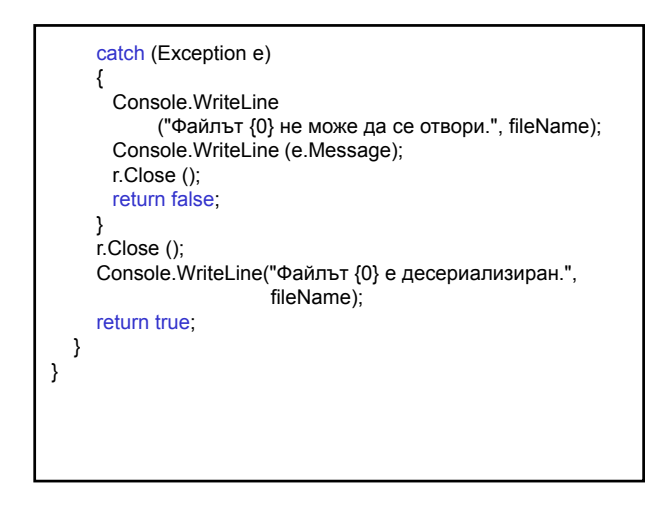

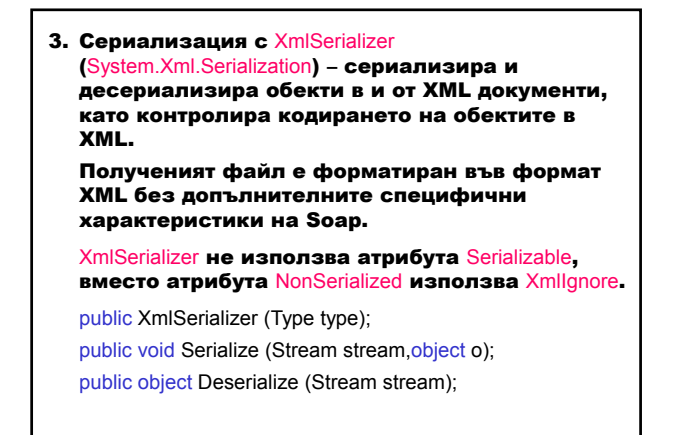

using System; using System.IO; using System.Xml.Serialization; public class InventoryItem { public int key; public string name; [XmlIgnore] public int units; public float price; public InventoryItem () { }

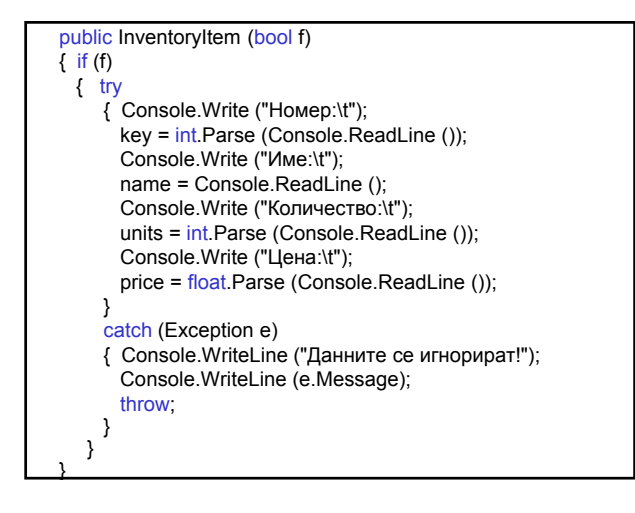

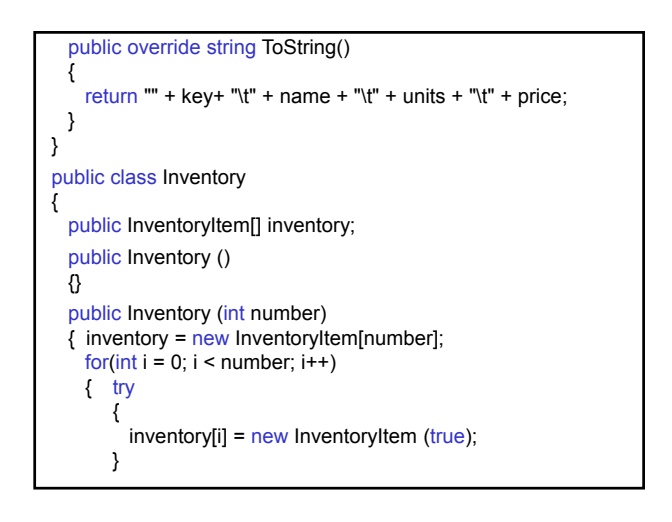

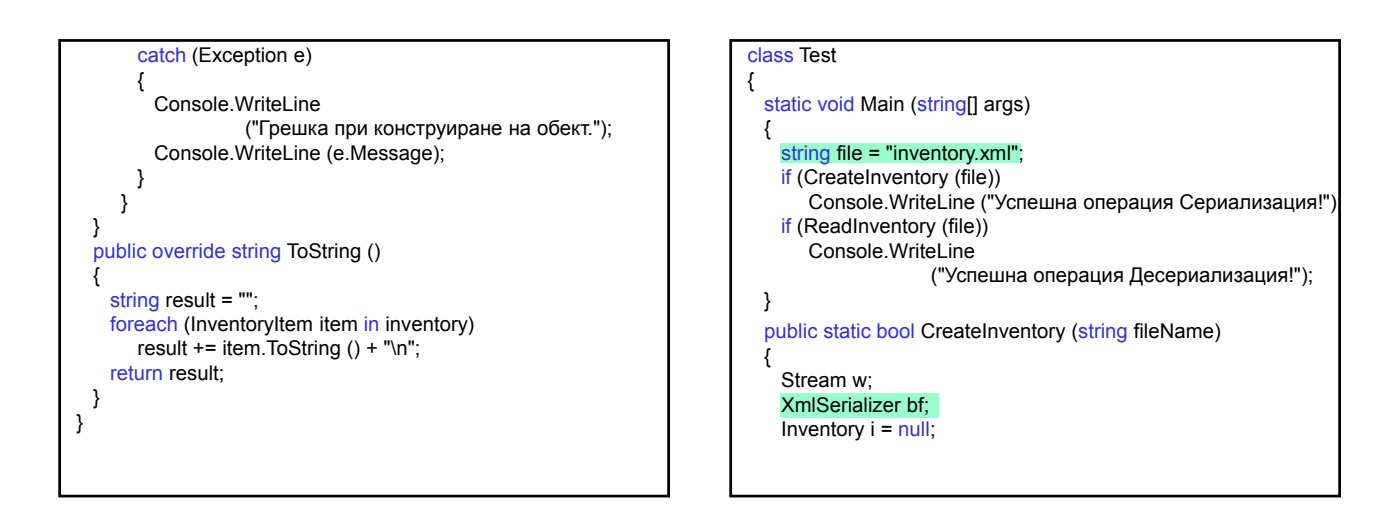

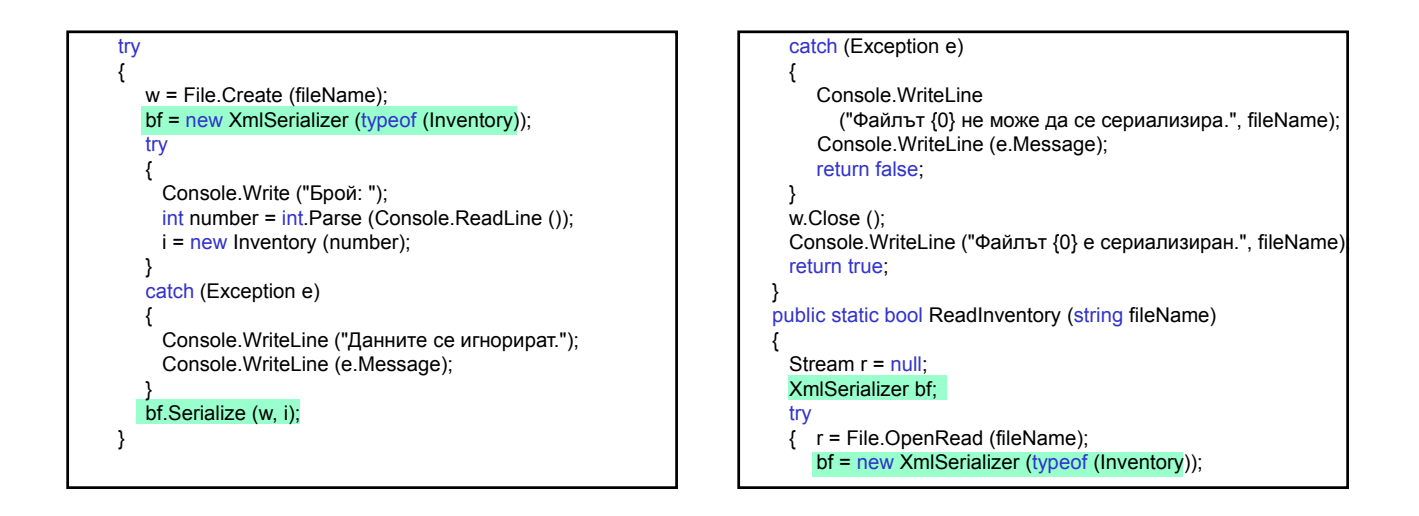

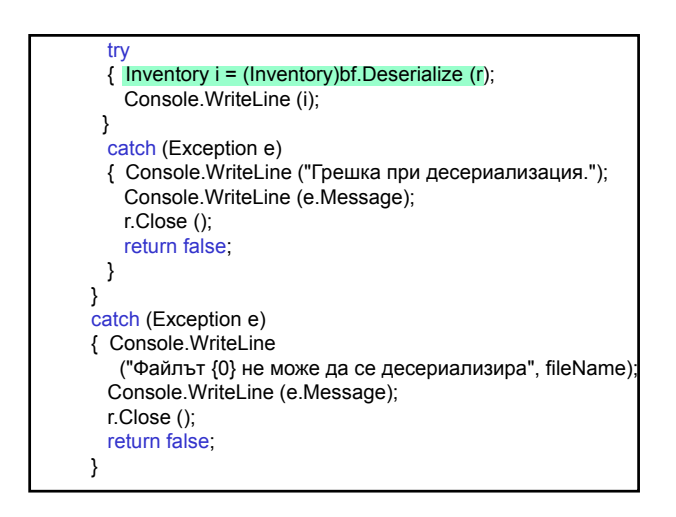

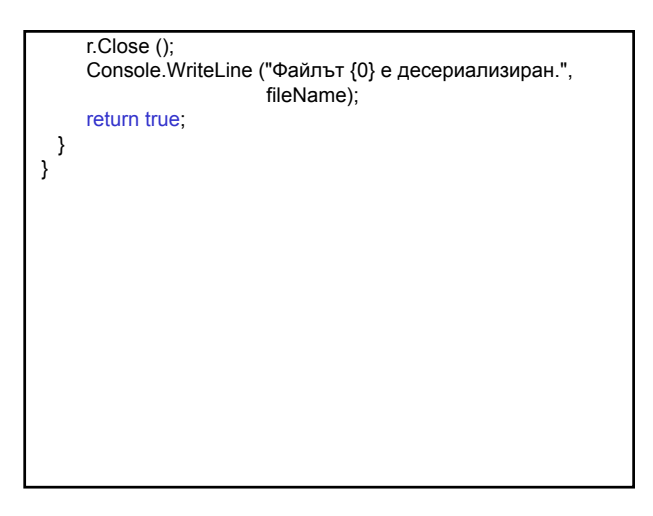